## **バックアップについて/別のPCに環境を移行したい(RIKCAD8/ RIKCAD9)**

RIKCAD<br>RIK

RIK et al. et al. et al. et al. et al. et al. et al. et al. et al. et al. et al. et al. et al. et al. et al. e

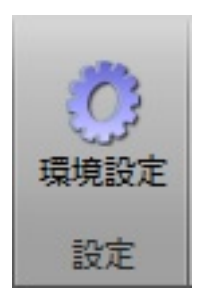

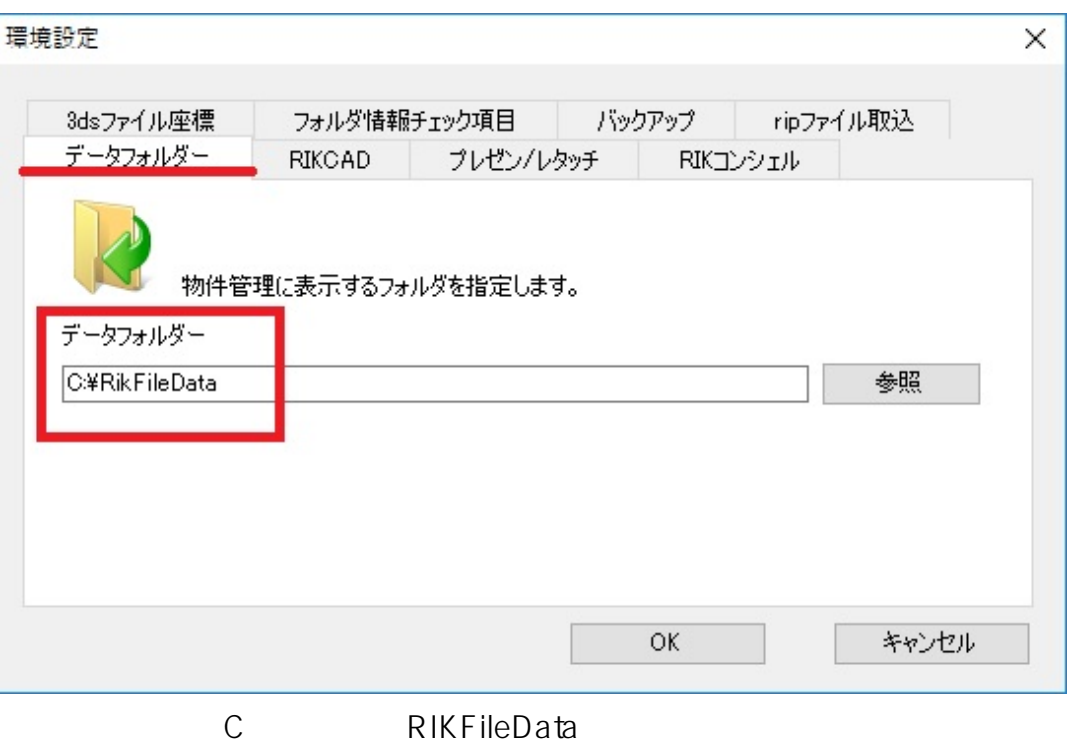

ページ 1 / 3 **(c) 2024 RIK <k\_sumatani@rikcorp.jp> | 2024-05-20 22:44:00** [URL: http://faq.rik-service.net/index.php?action=artikel&cat=65&id=806&artlang=ja](http://faq.rik-service.net/index.php?action=artikel&cat=65&id=806&artlang=ja)

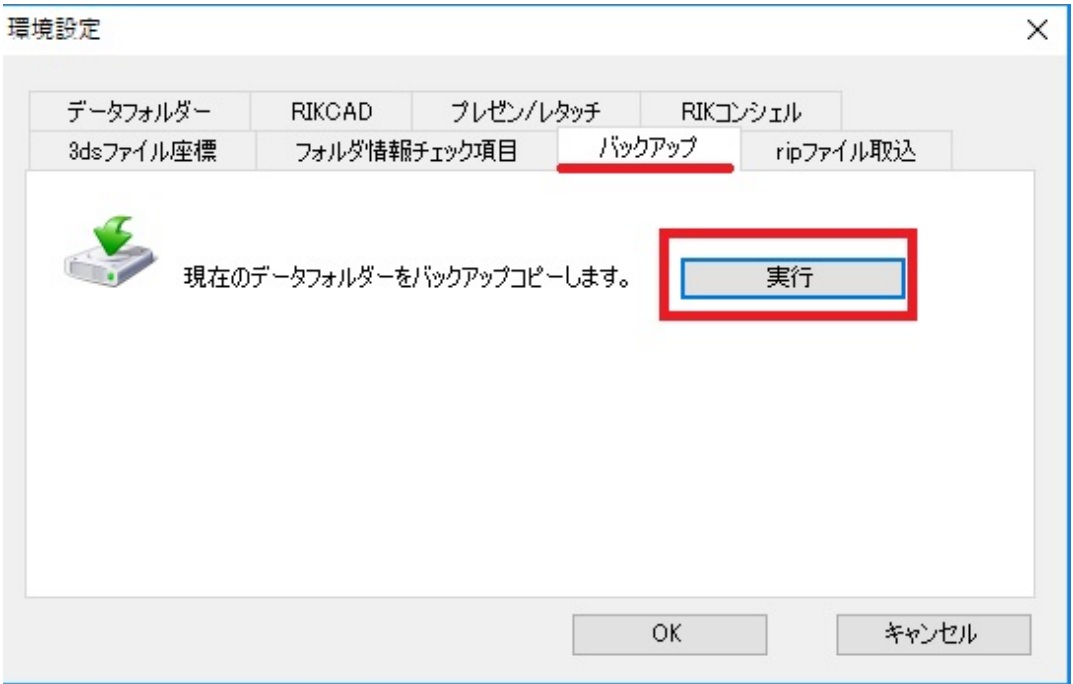

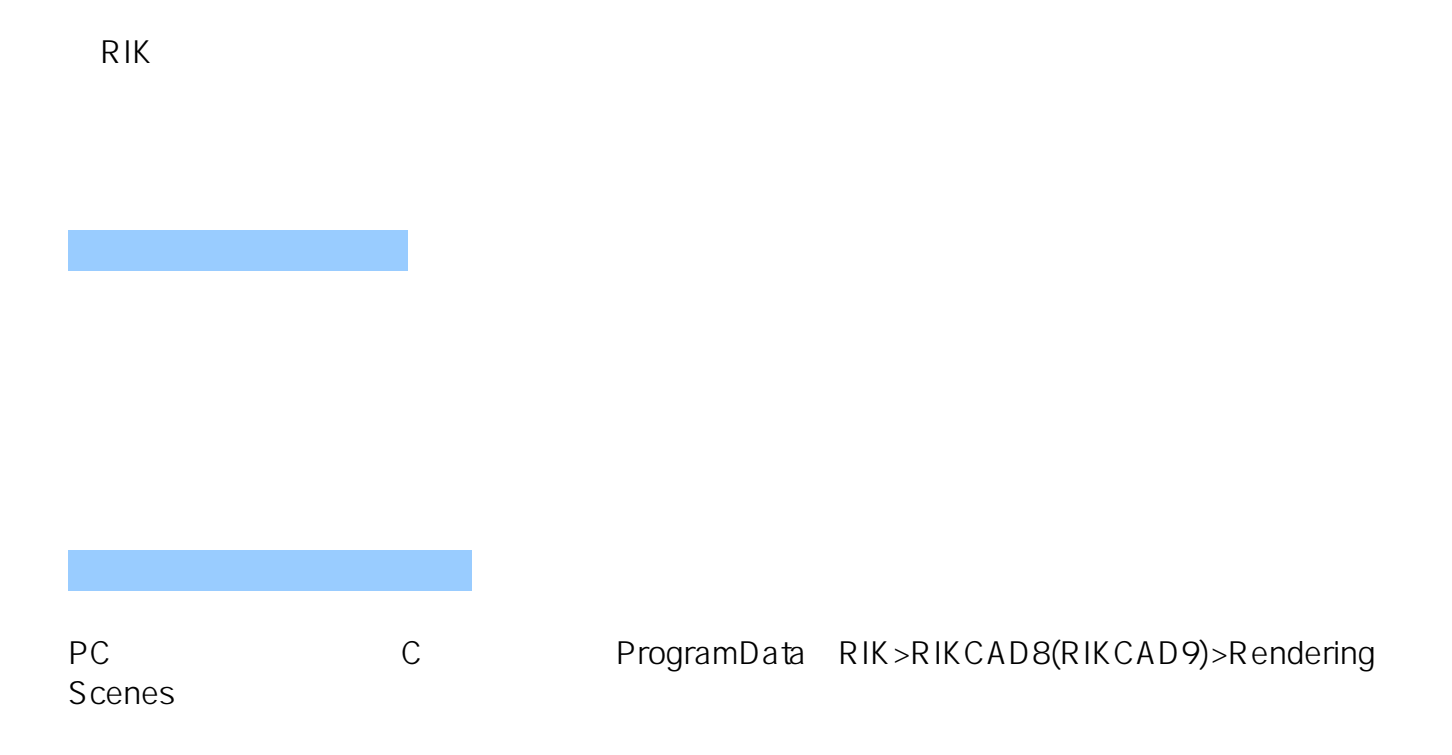

 $\widetilde{\mathcal{A}}$ 

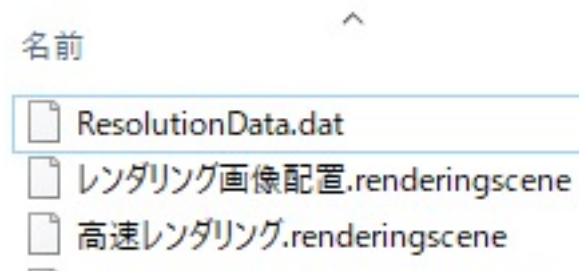

高品質レンダリング.renderingscene

| 最高品質レンダリング.renderingscene

う 夜レンダリング.renderingscene

ーのアップし、中身を全てバックアップし、新しいPCとの場所によります。<br>中身としては、新しいPCとの同じ場所によります。

 $PC$ 

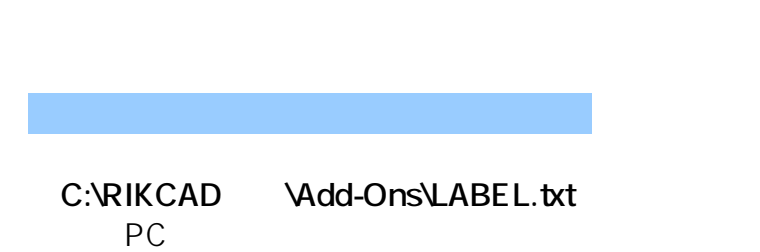

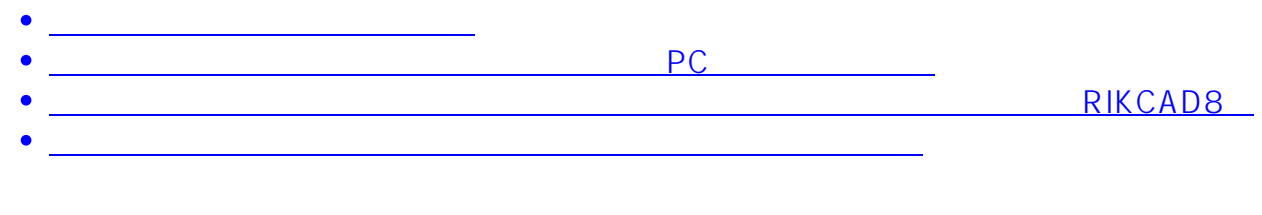

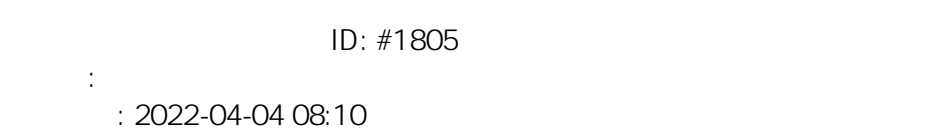